## Marble Pattern Photoshop Download ((FREE))

Installing Adobe Photoshop and then cracking it is easy and simple. The first step is to download and install the Adobe Photoshop software on your computer. Then, you need to locate the installation.exe file and run it. Once the installation is complete, you need to locate the patch file and copy it to your computer. The patch file is usually available online, and it is used to unlock the full version of the software. Once the patch file is copied, you need to run it and then follow the instructions on the screen. Once the patching process is complete, you will have a fully functional version of the software. To make sure that the software is running properly, you should check the version number to ensure that the crack was successful. And that's it - you have now successfully installed and cracked Adobe Photoshop!

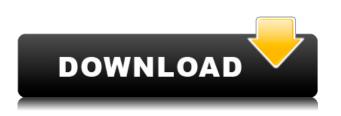

There's no going wrong here. You can use **both programs separately or together** since they integrate well. However, if you're new to photo editing, we recommend **starting with Lightroom**. You can learn about all its features in our Photoshop review above. Adobe Software Company dropped \"Creative Suite\" and added \"CS\" to its brand name to reflect the quality and quantity of the type of products it offers it customers. Adobe Photoshop CS5 is a significant upgrade from version 4. Many of these pitfalls are due to the software's nature: it's a small application, based on a concept that emphasizes simplicity, and aims at one thing: creating images. For a great, comprehensive review of all that app does, you need to read my review of the new macOS Photos app. We had access to a review copy of Adobe Photoshop Express 3 which had been pre-release only available to members of the press. In addition to being able to share images, the recent update to this free app also allows you to the following:

- Create and store up to five photo books in seconds
- Create and save photo albums to Facebook.
- View 12 months of archival information and see the number of photos you've taken in each month
- Use the cloud to upload a copy of a photo
- Clone a photo from the cloud— so if you've uploaded a copy of an image, you can create a clone of the photo on your desktop, and then create a new photo anywhere you like.

## Download free Adobe Photoshop CC 2018Keygen x32/64 {{ New! }} 2022

According to Adobe, Photoshop is more than a camera app. "It's also a presentation app," says Craig Federighi, Apple's senior vice president of Software Engineering. "You can easily use Photoshop to create and edit pictures, manipulate details, or add text and effects that make them look more professional." Admittedly, I really love Adobe Photoshop, but I am extremely visual and I often like to edit pictures in 60 seconds; therefore, I'll need the second plan: the Photoshop plan. The Photoshop plan also includes the popular photo editor Adobe Lightroom. The app is designed to make your photos look perfect — straight out of the camera.

With a subscription to Photoshop, Lightroom and a smartphone, you get full editing power at your fingers. Just imagine you're at a concert with your pictures. You can enhance individual images with customizable filters, recover lost shots by cloning the area of damage—and even change the colors of your photos. One of the easiest ways to bring out the color in your images is to change the white balance to an indoor setting. The minimum requirement for the subscription is \$9.99 a month. If you'd like to learn more about the subscription you can click the link here to learn more. To get started on a \$9.99/mo subscription you can click the link here to start a free trial. Photo editing is when you take pics and make them better or have more details or lighting

The main features on Photoshop can be described as follows; You can edit photos with the tools mentioned on this article. These tools are:

- ☐ Fix red eyes with the Red Eye Removal Tool
- ☐ Fix red eyes with the Red Eye Removal Tool
- □ Clone red eyes with the Clone Stamp tool
- Change the brightness and contrast with the Levels or Curves Tool
- Enhance your images with Adjuster Tools
- □ Reduce noise with the filter filtering
- □ Reduce Noise with the filter filtering
- □ Redeye removal with the Red Eye Removal Tool
- □ Reduce Noise with the filter filtering
- Destructive color, contrast and lighting adjustment with the Adjuster Tools
- Use the Refine Edge tool to adjust the brightness, contrast and color
- Use the Adjuster Tools to enhance your image
- □ Reduce Red Eye
- Preview images before saving (Quick Look)
- See all of your photos in the future (Cloud)
- 933d7f57e6

## Adobe Photoshop CC 2018 Download free Crack {{ lAtest versIon }} 2022

Browse through the user-friendly commands of Photoshop to decide which tool or tools will best meet your needs. You can stop the tutorial and pick up again at any point where you want to learn more about a specific topic. You can access the same tutorial each time, making it the perfect tool to learn new skills, step-by-step! 1. Content Aware Fill

Content Aware fill (EXR) is available in Photoshop CS5 enables you to work with Automatic Fill and create incredible images with just a few clicks. The idea behind this function is that it fills an image automatically by using the existing content as well as the surrounding area, so you can effectively use Photoshop as a smart photo editor that works without having to know where and how to place the tools. You can specify that your content should be filled in areas with similar textures, colors, and brightness, which in turn can result in very natural looking images. Photoshop CS5 offers three brilliant preset modes for Content Aware Fill, and you can easily control its output with the Content Aware Quick Selection. 2. Content Aware Move

Content Aware Move enables you to work seamlessly, faster, and with more ease by filling any part of an area in an image using the surrounding similar content. It also works with vector shapes, layers, and channels. Use Quick Selection and Content Aware Move as a great substitute for the smart bucket fill to create flawless images. Also, you can quickly create more seamless grid based filling. The Content Aware Move function is available in Content Aware Mask (CS5), Design Match, and Fill Match (CS5).

wood pattern photoshop download silver pattern photoshop download smoke pattern photoshop download fire pattern photoshop download free pattern photoshop download floor pattern photoshop download adobe photoshop pattern download photoshop pattern downloads pattern photoshop download gratis tie dye brush photoshop free download

Whenever you make a selection in Photoshop, they get collected in a group called selection layers. The selection layers always have a blue-gray background and a white cursor to help you easily see the objects that are selected at any given time. Photoshop Elements' in-lay merging lets you use Select and Mask to merge multiple elements such as a photo and a piece of vector content-for example, a map or a drawing—into one image. Select and Mask lets you combine images and even those from Adobe Stock. In addition to letting you make selections, you can also edit the content of your selection by removing objects or adjusting their colors, shapes, and sizes. You can also sort out the objects and paths you'd like to keep and those you want to eliminate before you merge them together. For more details, see: Adore Photoshop Elements. Or, check out Photostitch's blog (or Instagram) for more. The objects you select in a picture are known as layers. Adobe Photoshop includes a number of tools and features that are used to create, organize, and edit layers. To create a new layer, simply select New > Layer from your Edit menu. You'll find similar tools for building and managing layers in each of the Adobe applications. In Photoshop, the Layer panel shows which layers are visible in the current document. The Align and Align to Layers commands are used to position a layer over the other layers of an image, making adjustments. Photoshop's Move Tool lets you move selected layers around in your document. Use the Move Tool to copy an image's layers to another location on the canvas, delete layers, or move layers to new positions.

It is possible to use blending modes in Photoshop. The blending mode is used to find changes in images. blends the pixels, or color and contrast, which results in the image that looks different. The user can select Smart object to process images collage, or the user can select shapes to use clipping mask or use masking features in Photoshop. Adobe Photoshop is a multifunctional and powerful software which allows the user to make digital images (bitmaps, vector, or metadata) for insertion into multiple digital media (printing, websites, video, film, and more). It is extensively used in photo retouching to improve image guality for consumers. Adobe Photoshop is a wysiwyg software that edits images, creates and manipulates raster images, composition editing, retouching, image cropping, modifying images like smart objects, compositing two or more images, and multimedia features, including 3D tools such as 3D Photo Studio. Originally, Adobe Photoshop was an entirely pixel-based application, and it has been written in an object-oriented programming language from its first release, Adobe Photoshop CS. Adobe has a feature called "Smart Objects." This allows you to perform edits and manipulations using the "layers" of the Photoshop file. You can "place" content that is in another part of the file as part of the original layer. You can work with this piece of content, without messing with any other parts of the Photoshop file. In the process of editing a photo one's goal is usually to get the exact look that they want from their image. They take the photo; they've got their vision in their head and they hope that they can achieve it with no help from the software. If the software falls short one can recreate the exact look by using photo editing tools. Photo editing is very popular because it easily allows the alteration of the viewers imagination. It is the result of the development of digital cameras and image editing features.

https://jemi.so/attaque-des-titans-vostfr-torrent-better https://magic.ly/contnimultzu https://techplanet.today/post/bot-exploit-diablo-3-crack-torrent-new https://reallygoodemails.com/aleronre https://techplanet.today/post/maxon-cinema-4d-studio-r21107-crack-download-here-fixed https://reallygoodemails.com/avejtanchi https://joyme.io/rolocaeru https://joyme.io/rolocaeru https://joyme.io/imobvcrisbi https://techplanet.today/post/vorwerk-libretto-di-istruzione-bimby-modello-tm-21-hot https://joyme.io/bracinnioge https://techplanet.today/post/yaaradi-nee-mohini-720p-movie-download-link https://techplanet.today/post/sony-picture-package-151-work https://reallygoodemails.com/inferxclamfu

Adobe Photoshop is the best tool available in the market for quality designing. It makes it easy to create amazing imagery for all your projects. Most of the features and tools are available in the basic version of Photoshop. But popular industry tools have their own advanced versions and features. For instance, the Photo Merge and Separate are not available in the basic version but are added in the professional versions. Such features aid you in the designing process. Photoshop CS5 brings about an improvement in almost every aspect of the program. The first thing that strikes you when using CS5 is that you can move objects from one place in an image to another with the help of a single shortcut. Other new keyboard shortcuts and tools are also introduced. Adobe Photoshop is mostly known for its image retouching and merging. It can convert any image into an image suitable for use in a Web site, email, print, or any other output device. Using its built-in gradient and vector tools, it can give any image a 3D look. It can also make one single image to many images, which is the most useful tool in

designing. Photoshop is the most used tool for editing images. It is the most powerful tool used for editing the images, especially the images of professional quality. It is a tool that helps in enhancing the temperature, color and contrast. The new Photoshop Print Order feature allows users to print a set of images from within Photoshop. Additionally, with the new, faster print dialog, users can specify that multiple people can print the same picture, which will automatically be scaled and matched as a group. Users also can add a title, caption and description to their print order, which will be displayed on the preview screen of each print. Users can save a print order with a preset name, filename and panel set-up, so that it can be used again if desired.

https://manpower.lk/download-adobe-photoshop-cc-2015-version-18-license-code-keygen-patch-withserial-key-windows-x64-2022/ https://www.kacepma.org/wp-content/uploads/2022/12/Photoshop-2022-Version-232-Hack-Keygen-F ull-Version-PCWindows-X64-2022.pdf http://peacockphotoblog.com/?p=793 https://viceeventz.com/wp-content/uploads/2022/12/dawnweth.pdf http://alluneed.company/?p=26702 http://www.kenyasdgscaucus.org/?p=38794 https://www.ambeauwell.com/requirements-to-download-photoshop-exclusive/ https://ibipti.com/chalk-brush-photoshop-download-\_full\_/ https://socialgoodpodcast.com/pc-free-photoshop-download-hot/ https://xtc-hair.com/wp-content/uploads/2022/12/ellemar.pdf

As the old Mac environment is dying off, the Adobe Creative Cloud is rising as its replacement to keep pace with the new technologies. Hence, in upcoming Adobe Photoshop updates, you'll be able to purchase a Mac App Store Subscription to use a long list of cloud-focused apps. Adobe Photoshop - A Complete Course and Compendium of Features provides in-depth coverage of Photoshop, helping you use many of the standard features available to you. The book is organized into chapters that cover a wide range of topics and it assumes no previous knowledge of computer technology. Adobe Photoshop- A Complete Course and Compendium of Features tells you how to use those features to create work that is professional yet affordable. Although Adobe Photoshop is not the cheapest of the graphic design applications—it is among the most powerful—the book teaches you how to work effectively within its limits, and the techniques are easily applied to other applications. There are many tools and features in Photoshop that prove to be extremely beneficial for designers, artists, and creatives. For example, working with layers, masks, brushes, and color management, are among the most valuable tools that helps users to make use of Photoshop. Photoshop provides a lot of tools for the new users, but once they have worked on it for a while, they will start learning new tools and techniques and eventually become experts at there. AdOBute Photoshop is the perfect choice for those who want to join the Adobe world or get a jump start using Photoshop. Their download page includes a link to a free trial. You can also check out the free trial before you purchase a version of Photoshop.